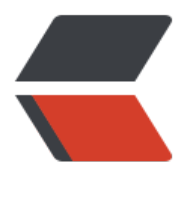

链滴

## Java 中方[法参](https://ld246.com)数的传递

作者: gelvshi

- 原文链接:https://ld246.com/article/1486717065419
- 来源网站: [链滴](https://ld246.com/member/gelvshi)
- 许可协议:[署名-相同方式共享 4.0 国际 \(CC BY-SA 4.0\)](https://ld246.com/article/1486717065419)

java中方法参数传递看似有两种,值传递和引用传递。而实际上都是值传递。

所谓值传递,传递的是变量的副本就是说,在将变量a作为参数传进方法中时,方法中接收到的是a的 本,在方法中对参数的修改实际上修改的是a的副本,所以不会影响到a的值。

而引用传递,传递的是变量的内存地址。在将变量a作为参数传递给方法时,传递的是a的内存地址, 方法中对参数的修改,实际上是修改的a本身。

因为java的变量有两类,一类是基本数据类型,一类是引用类型。所以就把基本数据类型作为参数进 传递时,当做了"值传递";把引用类型作为参数进行传递时,当做了"引用传递"。 事实上无论是 递基本数据类型还是引用类型, java中都是按"值传递"进行操作的。

在引用变量r作为 参数传到方法中时,传递的是r的副本。只不过r和r的副本都指向了同一个对象。

public class TestParamPassing {

```
public static void main(String[] args) {
  int b = 4;
   testValueParam(b);
  System.out.println("========= b : " + b);
  List list = new ArrayList();
   list.add("a");
   list.add("b");
   testReferenceParam(list);
  System.out.println("======== list : " + list);
}
public static void testReferenceParam(List list){
   list.add("c");
  list = new ArrayList \langle > | list.add("d");
   System.out.println("-------- list : " + list);
}
public static void testValueParam(int a){
  System.out.println("======== a: " + a);
  a=3:
  System.out.println("======== a after : " + a);
}
}
```
执行结果为:

 $=$ ======= a: 4  $======= a$  after : 3  $=$  =  $=$  =  $=$  =  $=$  =  $\pm$  : 4 -------- list : [d]  $=$  = = = = = = list : [a, b, c]

在方法testValueParam(int a)中,因为是"值传递",所以传到方法中的是原始值的副本,所以在方

中对a的修改,不会影响到原始值。

在方法testReferenceParam(List list)中,因为是"值传递",所以传到方法中的是原始值的副本, 以两者都指向了同一个对象,因此在方法中对对象的修改,会影响到原始值指向的对象。但是,当在 法中,将副本指向了其他的对象,再对副本指向的对象进行修改,就不会影响到原始值所指向的对象 。所以在传递引用变量时,也是"值传递"。